# **pixbet com cassino**

- 1. pixbet com cassino
- 2. pixbet com cassino :apostar online na quina de são joão
- 3. pixbet com cassino :como cadastrar no pixbet

### **pixbet com cassino**

#### Resumo:

**pixbet com cassino : Bem-vindo a mka.arq.br - O seu destino para apostas de alto nível! Inscreva-se agora e ganhe um bônus luxuoso para começar a ganhar!**  contente:

Ernildo Jnior, proprietário da PixBet empresa de apostas em pixbet com cassino Paraba, revela seu novo R\$ 10 milhões Lamborghini no Centro de Treinamento Serra Branca. Ernildo Jnior revelou seu Lamb Lambborh Lambman Aventador Ultimae no sábado (janeiro) 27).)

### **pixbet com cassino**

Eu estou tendo um problema meu espírito com a minha conta do Pixbet. Depois de criar uma nova senha, não consigo entre na mina Conta e acesso o meu dinheiro que tenho lá lá

**Informações da Conta Detalhe**

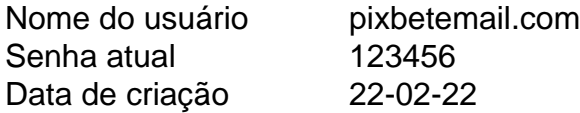

#### **pixbet com cassino**

- Tentei resetar a senha, mas não consigo entre na minha conta.
- Tentei entrer com a senha antiga, mas também não funcionou.
- Tentei entrer com um novo email, mas não consegui recuperar a senha.

#### **Detalhes adicionais**

Este problema está me causando muito stress e preocupação. A minha opinião é que o meu trabalho tem sido um desafio para a saúde, mas não foi uma tarefa fácil de fazer por si só!

#### **Ao solicitada**

Eu vou que você me ajuda a resolver esse problema e recuperar o acesso à minha conta do Pixbet.

#### **Informações de contato**

Eu sou um usuário leal do Pixbet e gostaria de resolver esse problema o mais rápido possível. Por favor, me ajude!

# **pixbet com cassino :apostar online na quina de são joão**

# **Como funciona o bônus da Betpix?**

Atualmente, o único bônus da Betpix.io é uma oferta na qual os usos já são cadastrados ganha pontos – que se transformam em créditos para apostas - ao indicar amigos Para criar um conta no plataforma 5

- Para ter acesso ao bônus, é necessário estar cadastrado na plataforma;
- os pontos são creditados ao indicar amigos para criar uma conta na plataforma;
- A cada duas indicações, você recebe R\$ 5 para apostar;
- O bônus é vailido apenas para apostas esportivas;
- O bônus é vailido por 30 dias após à assinatura;

### **Como indicar amigos para ganhar pontos?**

Para indicar amigos e ganhar pontos, siga os passes abaixo:

- 1. Acesse a página de "Bônus" na plataforma Betpix.io;
- 2. Clique em "Indicar Amigo" e insira o email do seu amigo;
- 3. Seu amigo receberá um email com hum link para criar uma conta na plataforma;
- 4. Após o cadastro do seu amigo, você receberá R\$ 5 para apostar;

#### **Tabela de Pontos**

#### **Quantidade de Amigos Indicados Pontos Ganhos**

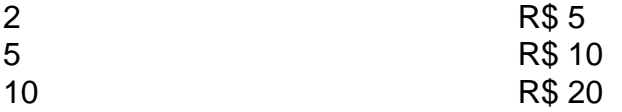

#### **Dúvidas Comuns**

Quanto tempo você recebe os pontos?

Os pontos são creditados apóes o cadastro do seu amigo na plataforma.

Posso usa o bônus em qualquer jogo?

Não, o bônus é vailido apenas para apostas esportivas.

Posso transferir o bônus para fora conta?

Não, o bônus é vinculado à pixbet com cassino conta na plataforma.

# **Conclusão**

O bônus da Betpix.io é uma pessoa solteira maneira de ganhar pontos para apostas oportunidades Com a versión disponível, você pode chegar ao destino R\$ 20 em pontos Para apostar Em seus jogos favoritos Além disto e mais um dia pronto por 30

# **Como transformar bónus de aposta em dinheiro?**

Você está cansado de lutar para entender como transformar seu bônus em dinheiro? Não procure mais! Neste artigo, vamos guiá-lo através do processo três etapas dos depósitos e apostas. Com nossas dicas úteis você será capaz a desbloquear todo o potencial da pixbet com cassino aposta

### **Passo 1: Deposite e obtenha seu bônus**

O primeiro passo para transformar seu bônus de apostas em dinheiro é depositar o valor necessário e receber um bónus. Isso pode parecer simples, mas você deve entender os termos do bonus antes da pixbet com cassino partida (por exemplo: alguns prémios podem exigir uma aposta mínima ou ter requisitos específicos). Ao ler atentamente as letras miúdas poderá evitar mal-entendidoes que lhe permitam obter a maior parte possível desse prémio!

### **Passo 2: Atender aos Requisitos de Aposta**

Uma vez que você recebeu seu bônus, é hora de atender aos requisitos das apostas. Este será o passo mais crítico para transformar pixbet com cassino aposta em dinheiro e determinar quanto precisará apostar antes da retirada dos seus ganhos; Os requerimentos podem variar dependendo do tipo ou número deles: É crucial entender os pré-requisitoes dessas ações até fazer suas próprias escolhas – isso ajudará a tomar decisões informadamente sobre as chances possíveis delas serem ganhadas por meio desse processo!

### **Passo 3: Converta seu bônus em dinheiro**

Depois de cumprir os requisitos da aposta, é hora converter seu bônus em dinheiro. Este será o passo final no processo e você começará a ver as frutas do trabalho que fez com pixbet com cassino mão-de -obra laboriosa! Uma vez cumpridos esses requerimento para apostar na mesma moeda real: O bónus se transformará num verdadeiro valor monetário (retirado) ou usaremos mais apostas; É essencial ter sempre presente alguns livros desportivo

### **Dicas e truques para maximizar seu bônus**

Agora que você conhece os três passos para transformar seu bônus de apostas em dinheiro, é hora levá-lo ao próximo nível. Aqui estão algumas dicas e truques a ajudála maximizar o bónus do jogador ou aumentar as suas chances:

- Leia sempre os termos e condições: Antes de aceitar qualquer bônus, certifique-se que você entende as cláusulas. Isso ajudará a evitar mal entendidos ou garantirá o máximo do seu bónus
- Escolha o sportbook certo: Nem todos os livros esportivos são criados iguais. Procure um livro esportivo respeitável que ofereça chances competitivas, uma plataforma amigável e excelente atendimento ao cliente
- Gerencie pixbet com cassino banca: Defina um orçamento e cumpri-lo. Não aposte mais do que você pode perder, não persiga perdas ; gerenciar seu banco efetivamente ajudará na tomada de decisões informadamente para aumentar suas chances
- Compre as melhores probabilidades: Diferentes sportbook oferecem diferentes chances para o mesmo evento. Faça compras ao redor de encontrar a melhor chance e maximizar seus ganhos potenciais
- Hedge suas apostas: Considere a possibilidade de proteger as aposta para minimizar o risco e aumentar pixbet com cassino chance. Por exemplo, se você está jogando futebol americano pode apostar no favorito que deseja ganhar ou fazer uma pequena jogada em um underdog (azar) com vista à cobertura das perdas do jogador
- Aproveite os bônus e promoções: Muitos sportbook oferecem bónus para clientes existentes.

Tire proveito destas ofertas de aumentar o seu saldo bancário, maximizando seus ganhos potenciais

Em conclusão, transformar o seu bónus de apostas em dinheiro requer uma sólida compreensão dos termos e condições do jogo. Gerir a pixbet com cassino banca para comprar as melhores probabilidades da promoção é aproveitar os bônus que lhe são oferecidos por estes truques! Ao seguir estas dicas estará no caminho certo pra desbloquear todo potencial das suas apostadas bonuss

# **pixbet com cassino :como cadastrar no pixbet**

# **Decreto peruano clasifica a la identidad transgénero como "problema de salud mental" y provoca indignación**

El boletín apareció sin mucho alboroto 0 en un periódico oficial del gobierno peruano que publica nuevas leyes y regulaciones. Los funcionarios de salud peruanos afirman que 0 no tenían idea de la respuesta que desencadenaría.

Dicen que querían ampliar el acceso a la atención médica privada de la 0 salud mental para los peruanos transgénero. Por lo tanto, el decreto gubernamental incluyó un lenguaje que clasificaba la identidad transgénero 0 como un "problema de salud mental".

Pero a medida que se difundía la noticia del reglamento, provocó indignación entre la población 0 y los defensores L.G.B.T.Q. del país.

Muchos críticos dijeron que la norma era otro golpe en un país donde el matrimonio 0 gay y las uniones civiles son ilegales; la identidad transgénero no se reconoce legalmente; no hay legislación que reconozca los 0 delitos de odio; y los peruanos transgénero dicen que enfrentan discriminación y violencia generalizadas.

Author: mka.arq.br Subject: pixbet com cassino Keywords: pixbet com cassino Update: 2024/8/6 5:37:00